Menurut dokumentasi Gama Content Provider [GCP06], Pengaplikasian VASMS saat ini dapat dikelompokkan menjadi:

- a. Entertainment : Kuis, polling, request.
- b. Informasi : Universitas, Pemerintahan, Informasi kota, dan Iain-lain.
- c. **Fun** : Wallpaper, ringtone, Java games, dan Iain-lain.

Jenis koneksi VASMS sistem **Content Provider** dengan sistem operator selular ada banyak macamnya, hal ini tergantung dari pihak operator selular yang bersangkutan, adapun macam protokol yang digunakan yaitu :

- a. HTTP/HTTPS.
- b. SMPP.
- c. Socket.

Mekanisme pengiriman SMS dalam VASMS ini terbagi menjadi dua macam, yaitu [GCP06]:

- a. SMS PULL : mekanisme pengiriman SMS yang diawali dengan permintaan dari pelanggan yang kemudian akan diberikan balasan SMS sesuai dengan permintaannya.
- b. SMS PUSH : mekanisme pengiriman SMS dengan sistem pendaftaran terlebih dahulu, yang kemudian secara berkala pihak content provider akan mengirimkan SMS ke nomor-nomor telepon terdaftar.

Grup umum, grup dalam kategori ini mempunyai hak untuk mengakses sistem di bagian tertentu saja, seperti informasi umum dan aktivasi keanggotaan seperti tampak pada gambar 3.2.

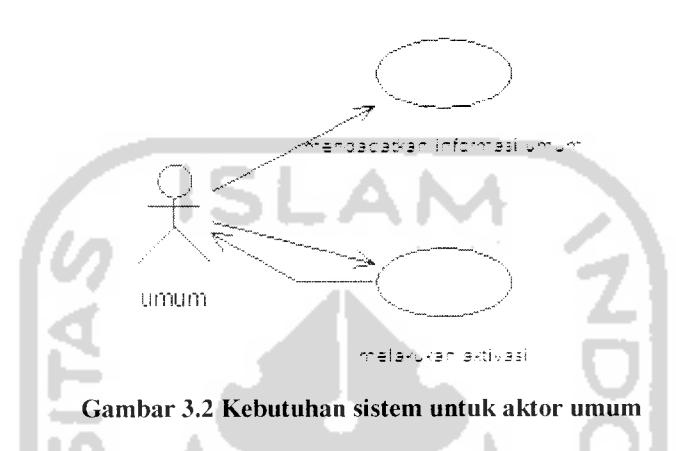

Informasi umum berisi informasi yang dapat dilihat oleh umum, seperti: profil perusahaan, cara bergabung dengan perusahaan, produk perusahaan, aturan-aturan dalam perusahaan, pertanyaan seputar perusahaan. Aktivasi keangotaan merupakan layanan yang digunakan untuk menerima masukan dari grup umum untuk kemudian diolah proses keanggotaanya.

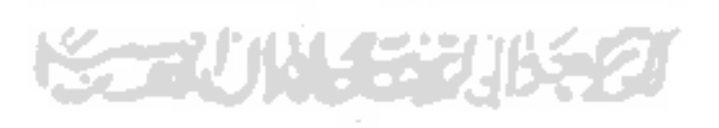

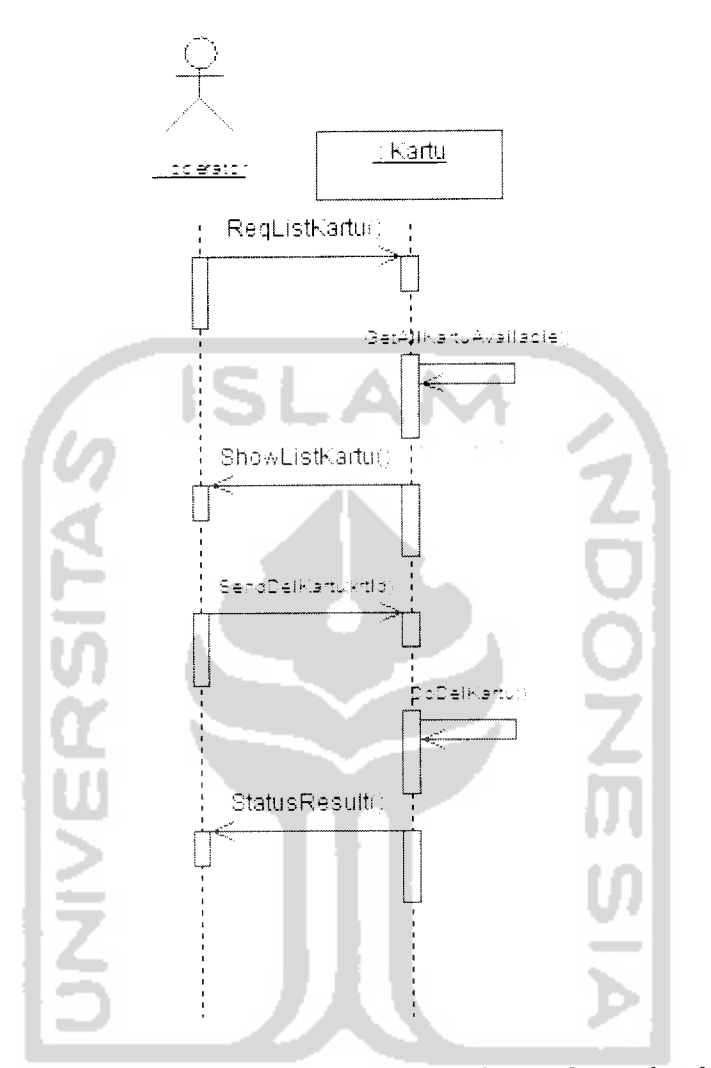

Gambar 4.34 **Sequence diagram** untuk skenario menghapus data kartu

Gambar diatas menggambarkan alur kerja dalam menghapus data kartu yang digunakan untuk aktivasi keanggotaan dimana proses ditangani oleh class Kartu. Proses diawali dengan permintaan daftar kartu yang terdapat didalam sistem yang ditangani oleh class Kartu dengan fungsi ReqListKartu dan ditampilan oleh fungsi ShowListKartu. Proses dilanjutkan dengan mengirimkan data kartu yang ingin